# Kapitel 15: Entwurfsmuster

#### ■ Adapter

- § Assoziationen
- Beobachter (Observer)
- **Dekorierer (Decorator)**
- Kompositum (Composite)
- Schablonenmethode (Template Method)
- Strategie (Strategy)

#### Zweck und Struktur

■ Die Schnittstelle einer gegebenen Klasse (AdaptierteKlasse) wird an eine andere vom Klienten erwartete Schnittstelle (Ziel) angepasst.

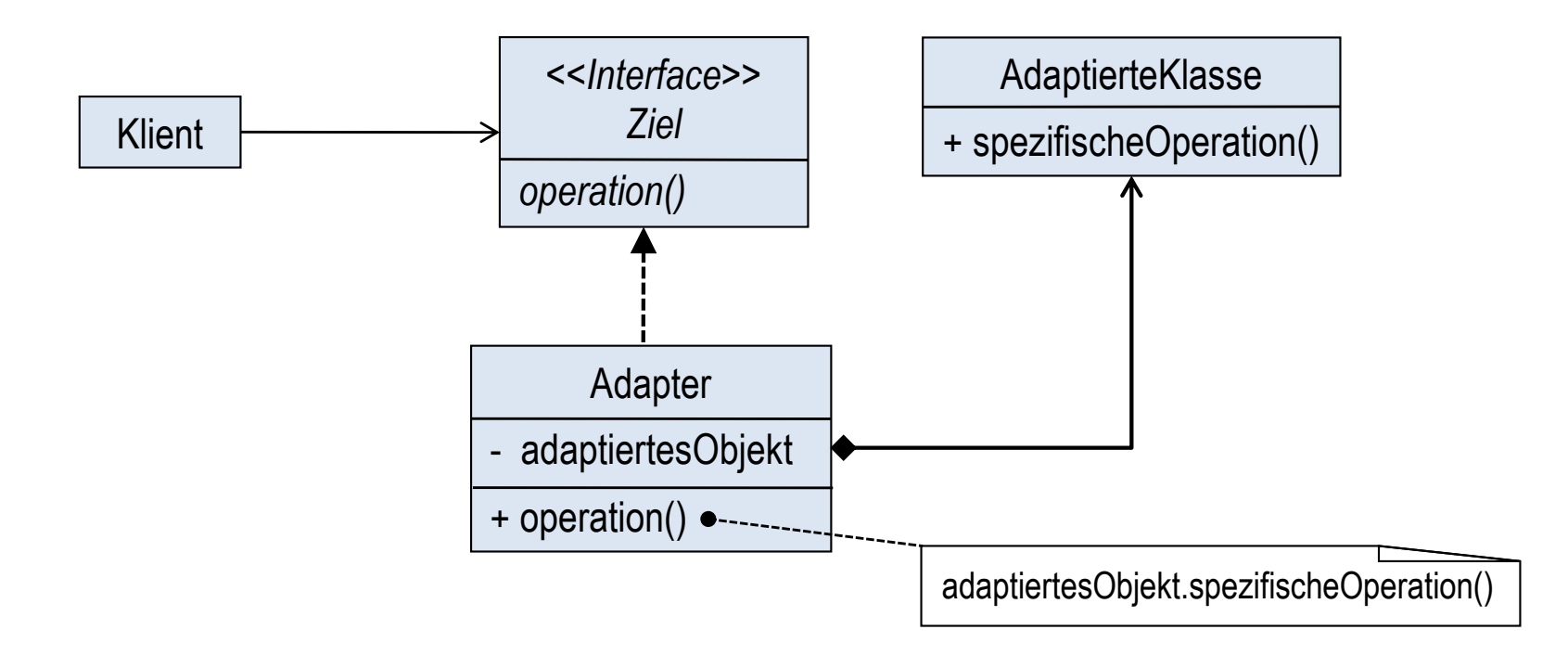

## Beispiel (1)

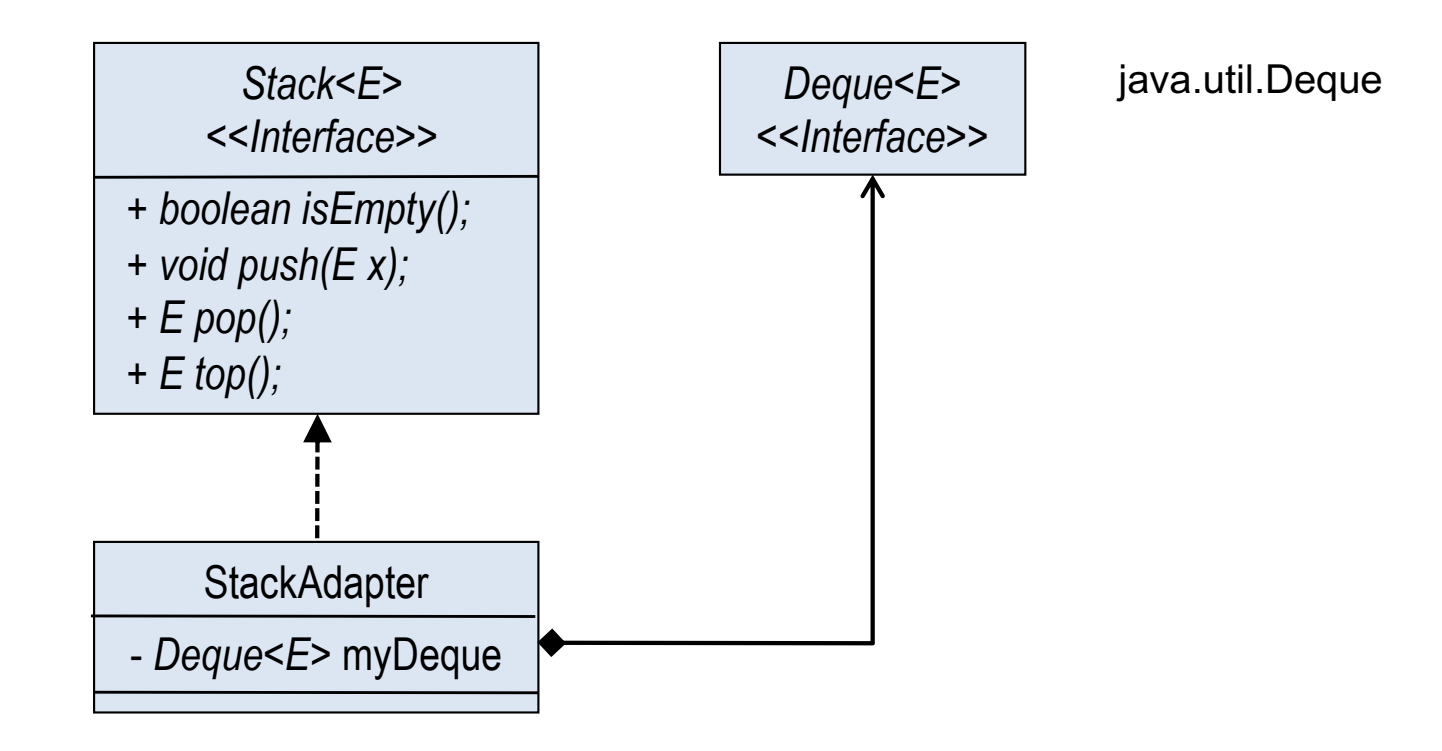

## Beispiel (2)

**public interface** Stack<E> { **boolean** isEmpty(); **void** push(E x);  $E$  pop();  $E$  top(); }

**public class** StackAdapter<E> **implements** Stack<E> { **private** Deque<E> deque; **public** StackAdapter(Deque<E> d) {deque = d;} **public boolean** isEmpty() {**return** deque.isEmpty();} **public void** push(E x) {deque.offerFirst(x);} **public** E pop() {**return** deque.pollFirst();} **public** E top() {**return** deque.peekFirst();}

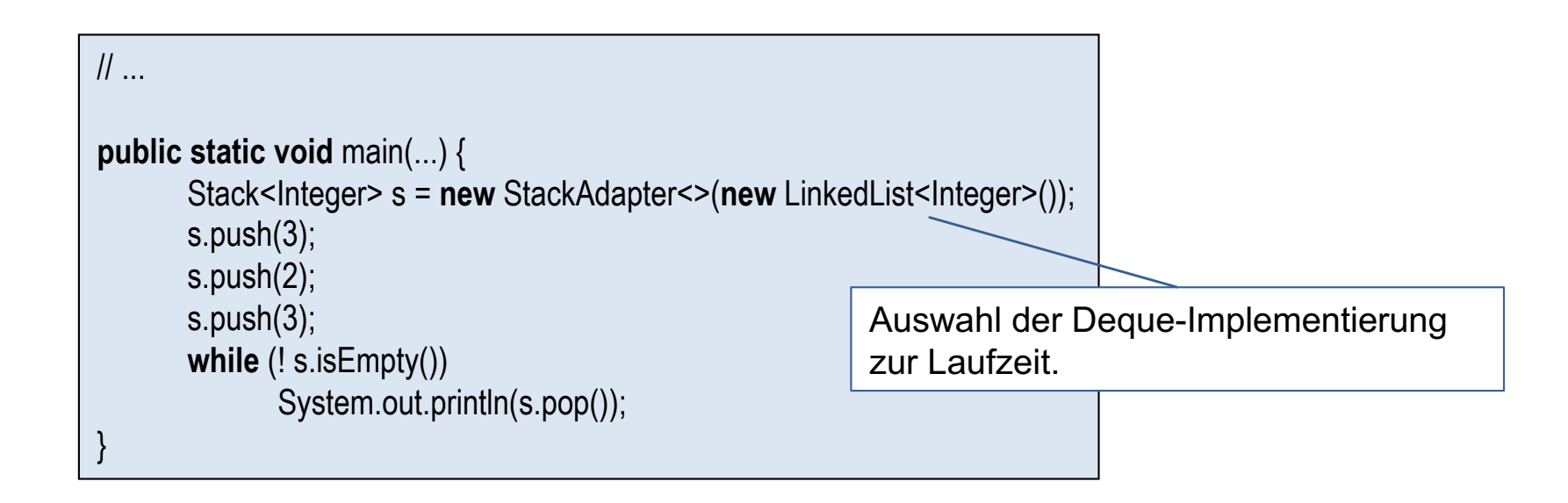

}

# Kapitel 15: Entwurfsmuster

- Adapter
- Assoziationen
- Beobachter (Observer)
- **Dekorierer (Decorator)**
- Kompositum (Composite)
- Schablonenmethode (Template Method)
- Strategie (Strategy)

#### Assoziation

- Unter einer binären Assoziation versteht man eine beliebige Beziehung zwischen Objekten zweier Klassen.
- Mit der Multiplizität wird festgelegt, wieviele Objekte an einer Assoziation beteiligt sein können.

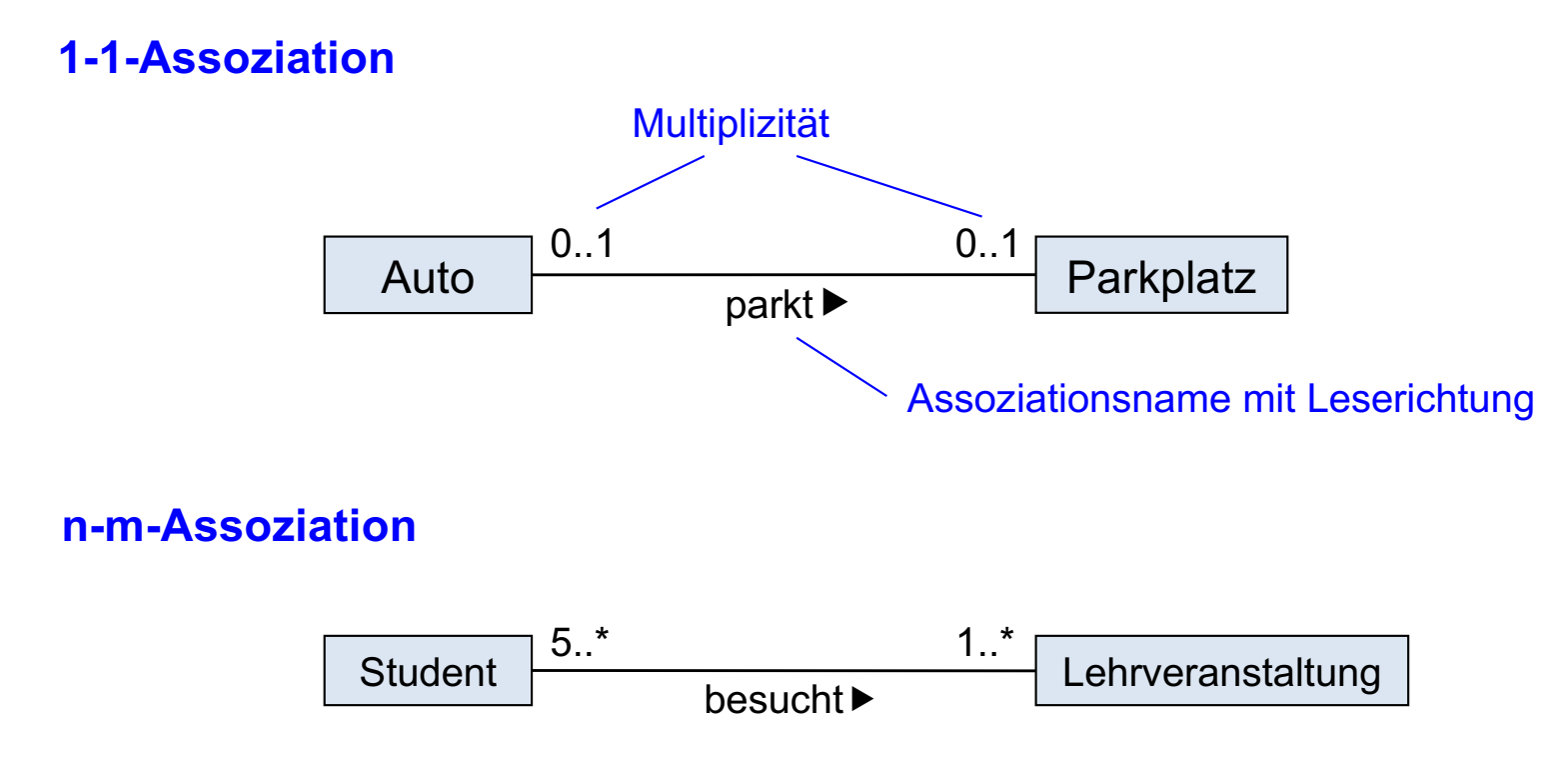

Ein Student besucht beliebig viele, aber wenigstens eine Lehrveranstaltung. Eine Lehrveranstaltung wird von wenigstens 5 Studenten besucht.

#### Gerichtete Assoziation

- Eine Assoziation hat eine Richtung.
- Sie kann entweder unidirektional oder bidirektional sein.

#### **Unidirektionale Assoziation**

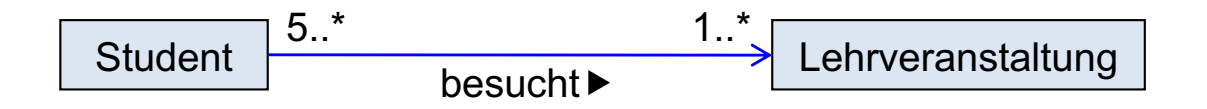

Navigation nur von Student in Richtung Lehrveranstaltung möglich:

Ein Student kennt seine Lehrveranstaltungen.

Eine Lehrveranstaltung kennt nicht die sie besuchenden Studenten.

#### **Bidirektionale Assoziation**

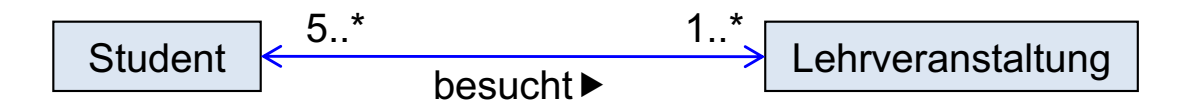

Navigation ist in beiden Richtungen möglich:

Ein Student kennt seine Lehrveranstaltungen.

Eine Lehrveranstaltung kennt die sie besuchenden Studenten.

#### Unidirektionale 1-1-Assoziation

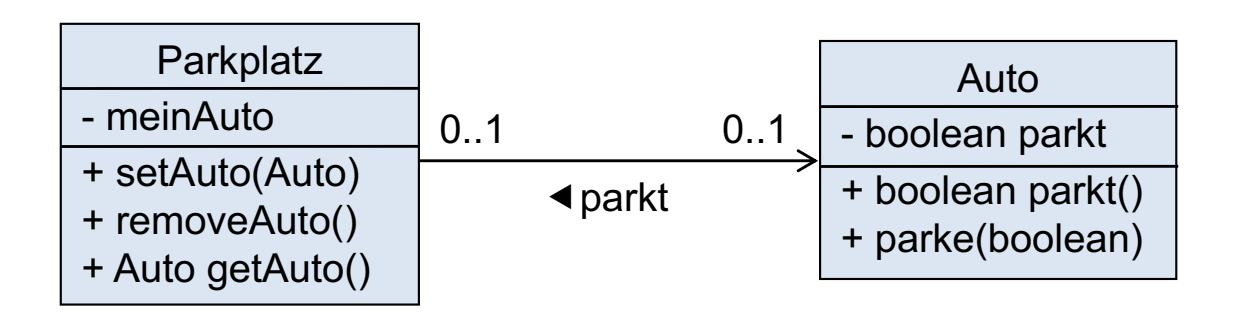

- Ein Parkplatz hat eine Referenz auf sein assoziiertes Objekt (d.h. geparktes Auto)
- § Die Assoziationsbeziehung kann nur von Parkplatz aus über die Methode setAuto(Auto) bzw. removeAuto() geändert werden.
- Um überprüfen zu können, ob die Multiplizitäten eingehalten werden, muss ein Auto wissen, ob es assoziiert (d.h. geparkt) ist.
- Wird eine Assoziationsbeziehung eingerichtet oder gelöscht, dann muss das beim assozierten Auto mit parke(boolean) gespeichert werden.

#### Unidirektionale 1-1-Assoziation in Java

```
public class Parkplatz {
        private String name;
       public Parkplatz(String name) {
              this.name = name;
       public String getName() {
              return name;}
       private Auto meinAuto;
       public void setAuto(Auto a) {
              if (a.parkt()) // Auto parkt bereits
                     return;
              if (meinAuto != null) // Parkplatz ist bereits besetzt
                     return;
              meinAuto = a;
              meinAuto.parke(true);
       }
       public void removeAuto() { 
              if (meinAuto == null) // kein Auto parkt
                     return;
              meinAuto.parke(false);
              meinAuto = null;
       }
       public Auto getAuto() {
              return meinAuto;}
}
```
**public class** Auto { **private** String name; **public** Auto(String name) { **this**.name =  $name;$ } **public** String getName() { **return** name;} **private boolean** parkt = false; **public boolean** parkt() { **return this**.parkt; } **public void** parke(**boolean** b) {  $parkt = b$ ; }

}

#### Bidirektionale 1-1-Assoziation

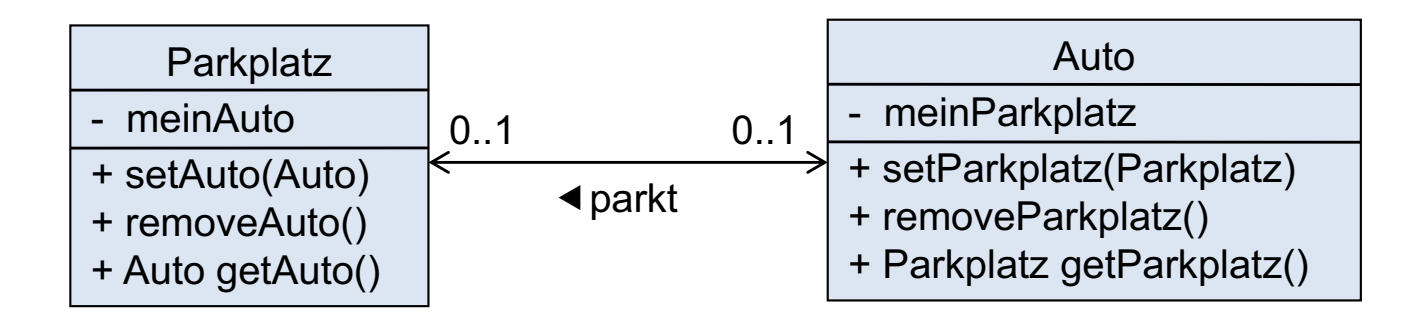

- Die Assoziationsbeziehungen können nun sowohl von Parkplatz als auch von Auto aus verändert werden.
- Die Assoziationsmethoden werden vollständig symmetrisch implementiert.
- Die Assoziationsmethoden rufen sich gegenseitig auf: beim Aufruf von setAuto(a) wird a.setParkplatz(this) aufgerufen und umgekehrt. (removeAuto und removeParkplatz analog). Besondere Vorsicht ist geboten, um Endlosrekursion zu verhindern!

#### Bidirektionale 1-1-Assoziation in Java (1)

**public class** Parkplatz {  $\mathcal{U}$  ...

```
private Auto meinAuto;
public void setAuto(Auto a) {
       if (meinAuto != null)
              return; // Parkplatz ist bereits besetzt.
       if (a.getParkplatz() != null && a.getParkplatz() != this)
              return; // Auto steht bereits woanders.
       meinAuto = a;
       a.setParkplatz(this);
```

```
}
```

```
public void removeAuto() {
       if (meinAuto == null) return; // Parkplatz ist bereits frei.
```
Auto a = meinAuto; meinAuto = **null**;

```
a.removeParkplatz();
```

```
}
public Auto getAuto() {
       return meinAuto;
```
}

}

#### Bidirektionale 1-1-Assoziation in Java (2)

**public class** Auto {  $\mathcal{U}$  ...

```
private Parkplatz meinParkplatz;
```

```
public void setParkplatz(Parkplatz p) {
       if (meinParkplatz != null) 
              return; // Auto parkt bereits
       if (p.getAuto() != null && p.getAuto() != this) 
              return; // Parkplatz von anderem Auto besetzt
       meinParkplatz = p;
       p.setAuto(this);
```

```
}
```

```
public void removeParkplatz() {
       if (meinParkplatz == null) return; // Auto parkt nicht
```
Parkplatz p = meinParkplatz; meinParkplatz = **null**;

p.removeAuto();

```
}
```
**public** Parkplatz getParkplatz() { **return** meinParkplatz;

}

}

### Bidirektionale 1-1-Assoziation in Java (3)

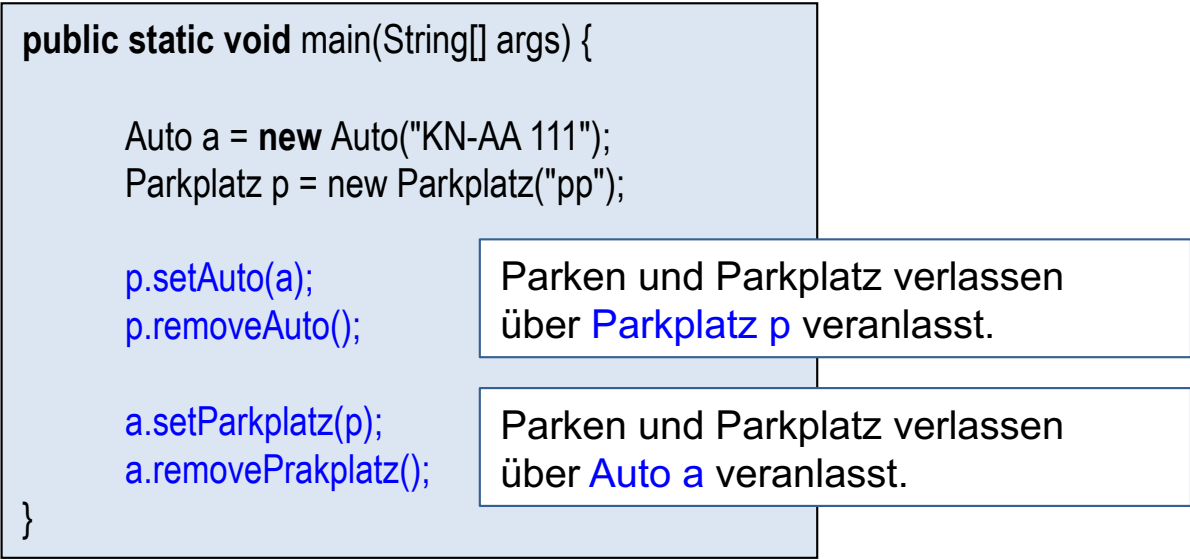

#### Unidirektionale 1-n-Assoziation

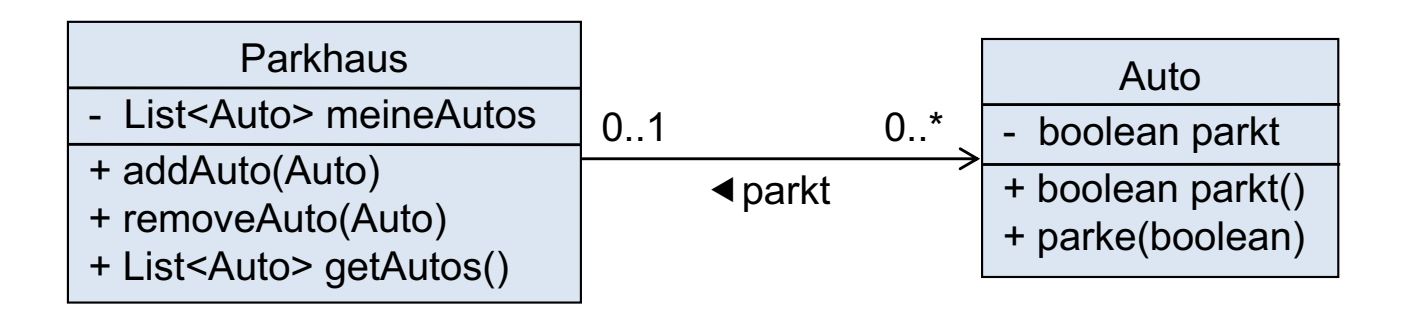

- Alle assoziierten (geparkten) Autos werden in einem Listen-Container verwaltet.
- Alternativ geht auch ein Set-Container. Hierbei ist zu beachten, dass die Verwendung von TreeSet im Gegensatz zu HashSet eine compareTo-Methode erfordert.
- Beachte, dass die removeAuto-Methode nun einen Parameter haben muss.
- Wie bei der der unidirektionalen 1-1-Assoziation muss ein Auto über seine Assoziationsbeziehung Auskunft geben bzw. seine Assoziationsbeziehung verändern können.

### Unidirektionale 1-n-Assoziation in Java

```
public class Parkhaus {
       \mathcal{U}
```

```
private List<Auto> meineAutos
      = new LinkedList<Auto>();
```

```
public void addAuto(Auto a) {
       if (a.parkt()) return; // Auto parkt bereits
       meineAutos.add(a);
       a.parke(true);
```

```
}
```
}

}

```
public void removeAuto(Auto a) {
       if (meineAutos.remove(a)) // Auto hat hier geparkt
             a.parke(false);
}
```

```
public List<Auto> getAuto() {
      return meineAutos;
```

```
public class Auto {
        \mathcal{U}
```
**private boolean** parkt = false;

**public boolean** parkt() {**return this**.parkt;}

**public void** parke(**boolean** b) {parkt = b;}

```
\mathcal{U} ...
```
}

```
public static void main(...) {
       Auto a1 = new Auto("KN-AA 111");
      Auto a2 = new Auto("KN-BB 222");
      Auto a3 = new Auto("KN-CC 333");
      Parkhaus ph = new Parkhaus("ph");
```
ph.addAuto(a1); ph.addAuto(a1); ph.addAuto(a2); ph.addAuto(a3); ph.removeAuto(a2); System.out.println(ph);

}

#### Bidirektionale 1-n-Assoziation

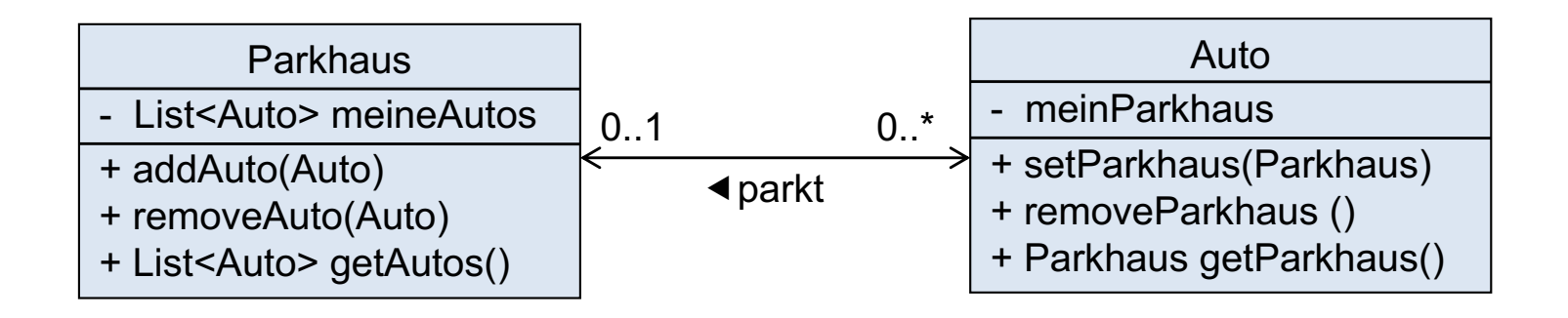

- Die Assoziationsbeziehungen können nun sowohl von Parkhaus als auch von Auto aus verändert werden.
- Die Assoziationsmethoden werden fast symmetrisch implementiert.

■ Die Assoziationsmethoden rufen sich nun gegenseitig auf: beim Aufruf von addAuto(a) wird auch a.setParkhaus(this) aufgerufen und umgekehrt. (removeAuto(a) und removeParkhaus() analog). Besondere Vorsicht ist notwendig, um Endlosrekursion zu verhindern!

#### Bidirektionale 1-n-Assoziation in Java

```
public class Parkhaus {
       \mathcal{U} ....
       private List<Auto> meineAutos = new LinkedList<Auto>();
       public void addAuto(Auto a) {
              if (meineAutos.contains(a))
                     return; // Auto parkt bereits hier
              if (a.getParkhaus() != null && a.getParkhaus() != this)
                     return; // Auto steht bereits woanders.
              meineAutos.add(a);
              a.setParkhaus(this);
       }
       public void removeAuto(Auto a) {
              if (!meineAutos.contains(a))
                     return; // Auto parkt hier nicht
              meineAutos.remove(a);
              a.removeParkhaus();
       }
       public List<Auto> getAuto() {
              return meineAutos;
       }
}
                                                                          public class Auto {
                                                                                 \mathcal{U} ....
                                                                                 private Parkhaus meinParkhaus;
                                                                                 public void setParkhaus(Parkhaus p) {
                                                                                        if (meinParkhaus != null)
                                                                                               return; // Auto parkt bereits
                                                                                        meinParkhaus = p;
                                                                                        p.addAuto(this);
                                                                                  }
                                                                                 public void removeParkhaus() {
                                                                                        if (meinParkhaus == null)
                                                                                               return; // Auto parkt nicht
                                                                                        Parkhaus p = meinParkhaus;
                                                                                        meinParkhaus = null;
                                                                                        p.removeAuto(this);
                                                                                  }
                                                                                 public Parkhaus getParkhaus() {
                                                                                        return meinParkhaus;
                                                                                  }
                                                                           }
```
#### Unidirektionale n-m-Assoziation

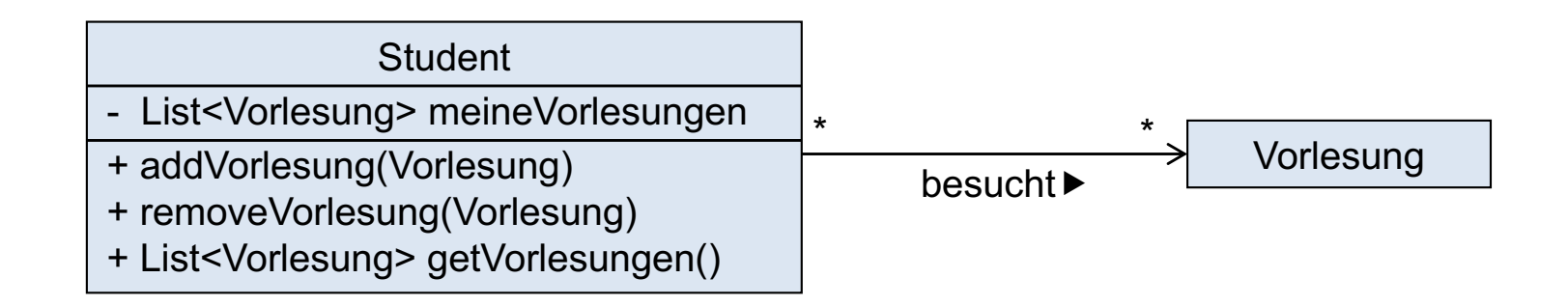

■ Da eine Vorlesung bei mehreren Studenten assoziiert werden kann, benötigt sie keine Informationen über ihren Assoziationszustand.

#### Unidirektionale n-m-Assoziation in Java

```
public class Student {
       \mathcal{U} ...
        private List<Vorlesung> meineVorlesungen 
              = new LinkedList<Vorlesung>();
       public void addVorlesung(Vorlesung v) {
              if (!meineVorlesungen.contains(v))
                     meineVorlesungen.add(v);
       }
       public void removeVorlesung(Vorlesung v) {
              meineVorlesungen.remove(v);
       }
       public List<Vorlesung> getVorlesungen() {
              return meineVorlesungen;
       }
}
                                                                  public class Vorlesung {
                                                                         \mathcal{U}..
                                                                   }
```
#### Bidirektionale n-m-Assoziation

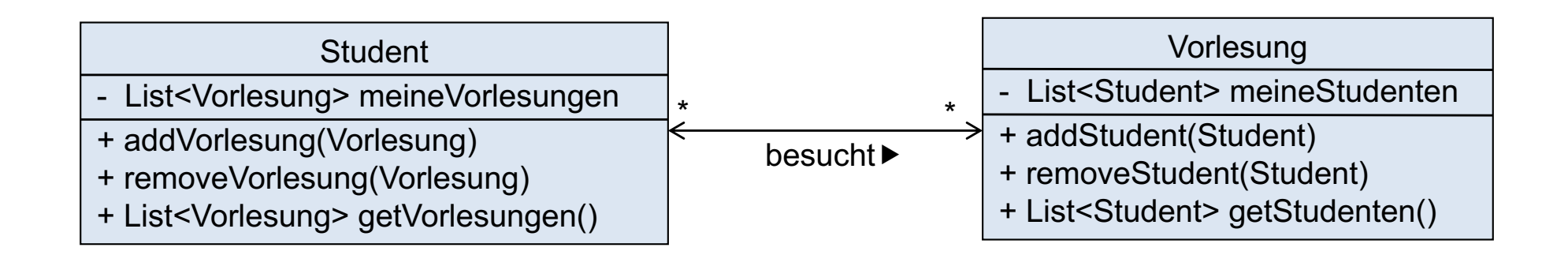

■ Student und Vorlesung lassen sich vollständig symmetrisch implementieren.

#### Bidirektionale n-m-Assoziation in Java

```
public class Student {
       \mathcal{U}..
        private List<Vorlesung> meineVorlesungen 
              = new LinkedList<Vorlesung>();
       public void addVorlesung(Vorlesung v) {
              if (!meineVorlesungen.contains(v)) {
                     meineVorlesungen.add(v);
                     v.addStudent(this);
              }
       }
       public void removeVorlesung(Vorlesung v) {
              if (meineVorlesungen.remove(v))
                     v.removeStudent(this);
       }
       public List<Vorlesung> getVorlesungen() {
              return meineVorlesungen;
       }
}
                                                           public class Vorlesung {
                                                                  \mathcal{U}..
                                                                   private List<Student> meineStudenten 
                                                                         = new LinkedList<Student>()
                                                                  public void addStudent(Student s) {
                                                                         if (!meineStudenten.contains(s)) {
                                                                                meineStudenten.add(s);
                                                                                s.addVorlesung(this);
                                                                          }
                                                                   }
                                                                  public void removeStudent(Student s) {
                                                                         if (meineStudenten.remove(s))
                                                                                s.removeVorlesung(this);
                                                                   }
                                                                  public List<Student> getStudenten() {
                                                                         return meineStudenten;
                                                                   }
                                                            }
```
# Kapitel 15: Entwurfsmuster

- Adapter
- § Assoziationen
- Beobachter (Observer)
- **Dekorierer (Decorator)**
- Kompositum (Composite)
- Schablonenmethode (Template Method)
- Strategie (Strategy)

#### Zweck und Struktur

- § Definiere eine 1-zu-n-Abhängigkeit zwischen einem Subjekt und n Beobachter-Objekten, die das Subjekt beobachten wollen.
- § Ein Beobachter-Objekt lässt sich beim Subjekt als Interessent registrieren und wird dann bei Änderung des Subjektzustands automatisch benachrichtigt.
- § Muster wird auch Publisher-/Subscriber oder Listener genannt.

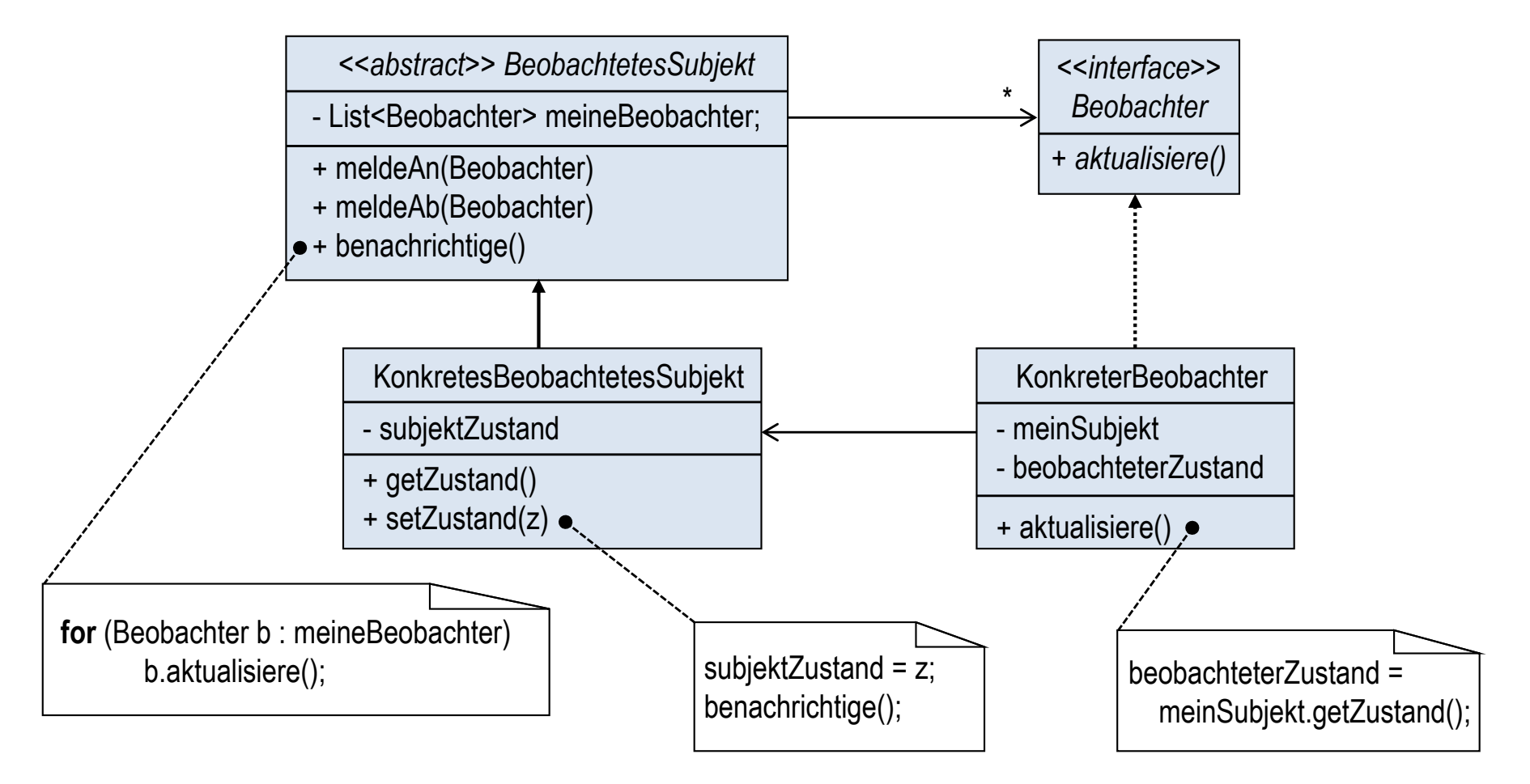

### Beispiel Messstation (1)

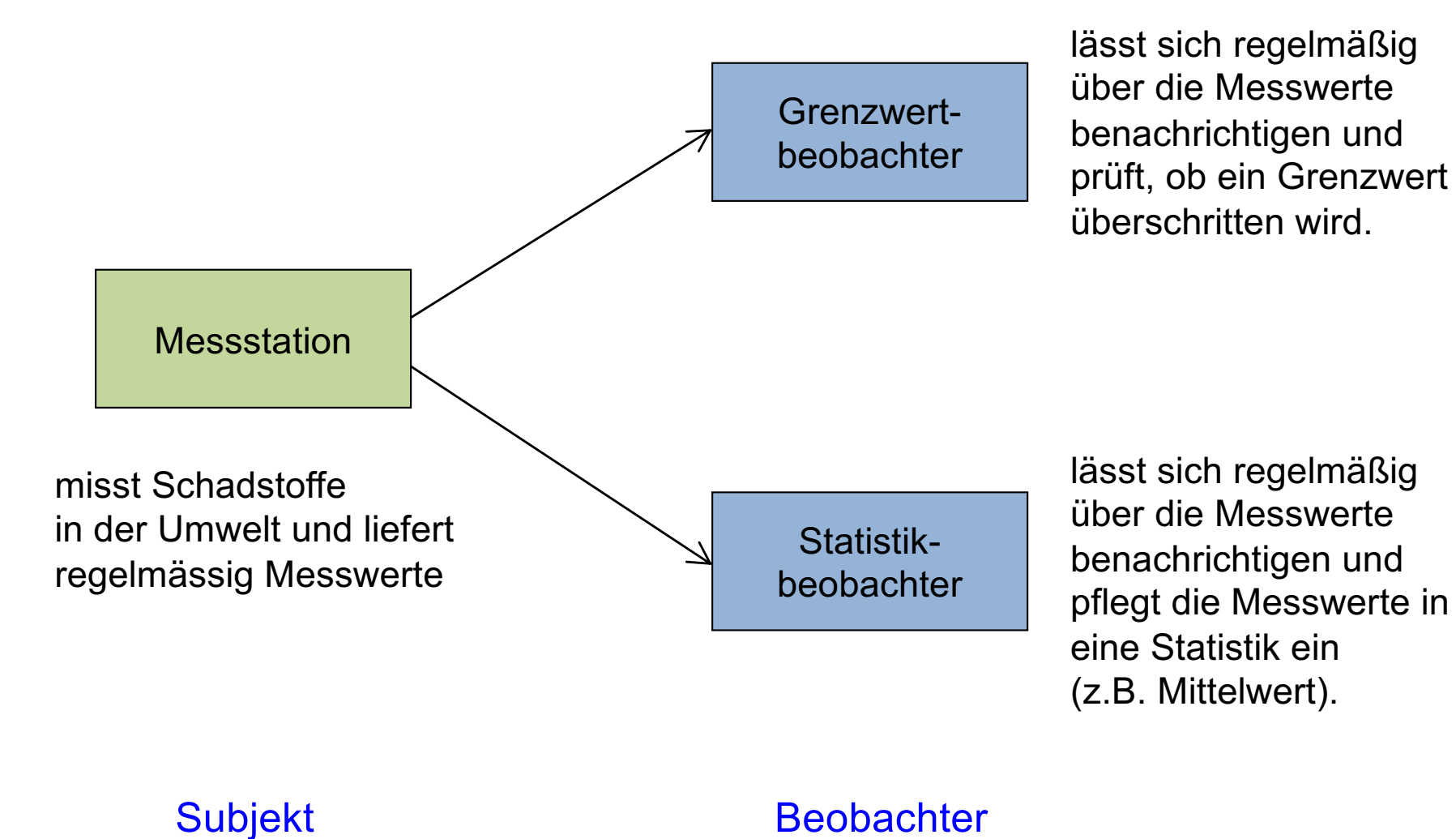

### Beispiel Messstation: Subjekt

```
public class MessStation extends Subjekt {
                                                           private double messwert;
                                                           private Random rand = new Random();
                                                           public void step() throws InterruptedException {
                                                              Thread.sleep(100);
                                                              messwert = (double) (Math.abs(rand.nextInt()) % 100);
                                                              benachrichtige();
                                                         }
                                                           public double getMesswert() { 
                                                              return messwert; 
                                                         }
                                                        }
public class Subjekt {
  private List<Beobachter> meineBeobachter =
              new LinkedList<>();
   public final void meldeAn(Beobachter b) {
     meineBeobachter.add(b);
 }
   public final void meldeAb(Beobachter b) {
     meineBeobachter.remove(b);
   }
   public final void benachrichtige() {
    for (Beobachter b : meineBeobachter)
        b.aktualisiere();
 }
}
                                                        nach einer Wartezeit von 100 msec wird ein zufälliger
```
Messwert aus dem Intervall [0,100) generiert.

#### Beispiel Messstation: Beobachter

**public interface** Beobachter {  **void** aktualisiere();

}

```
public class GrenzwertBeobachter implements Beobachter {
   private MessStation messStation;
   private final double grenzwert = 30;
```

```
 public GrenzwertBeobachter(MessStation m) {
   messStation = m;
```

```
 public void aktualisiere() {
```

```
 double mw = messStation.getMesswert();
```

```
 if (mw > grenzwert)
```
System.out.printf("Grenzwert überschritten: %5.2f\n", mw);

#### **else**

}

 } }

```
 System.out.printf("Messwert OK: %5.2f\n", mw);
```

```
public class StatistikBeobachter implements Beobachter {
   private MessStation messStation;
  private double mittelwert = 0;
   private int anzWerte = 0;
```

```
 public MittelwertBeobachter(MessStation m) {
   messStation = m;
```

```
 }
```

```
 public void aktualisiere() {
     anzWerte++;
     double mw = messStation.getMesswert();
     mittelwert = (mittelwert*(anzWerte-1) + mw)/anzWerte;
     System.out.printf("Mittelwert: %5.2f\n", mittelwert);
 }
```
}

#### Beispiel Messstation: Anwendung

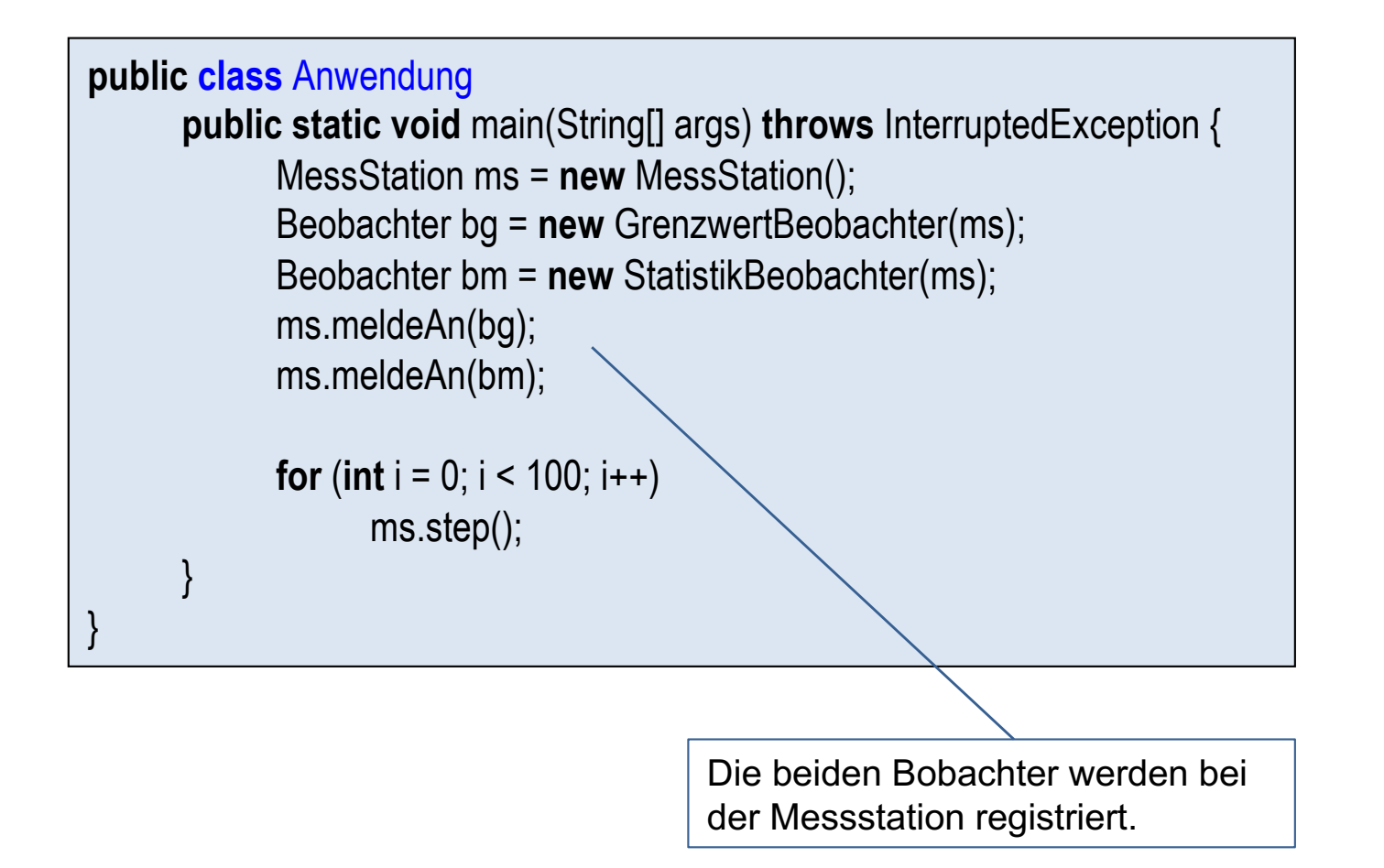

#### Bemerkungen

■ Es gibt grundsätzlich zwei Ansätze, wie den Beobachtern der neue Zustand des beobachteten Subjekts übergeben wird:

#### ■ Pull-Mechanismus:

der Beobachter holt sich mit einer get-Methode den neuen Wert des beobachteten Subjekts ab.

Wie im Beispiel: die beiden Beobachter holen sich in ihrer aktualisiere-Methode den neuen Messwert von der Messstation mit der Methode getMesswert() ab.

#### § Push-Mechanismus:

die Beobachter erhalten den neuen Zustand direkt über die aktualisiere-Methode über einen zusätzlichen Parameter.

■ Ein Bobachter kann selbstverständlich auch mehrere Subiekte beobachten. Die Nachrichten der einzelnen Subjekte können dann in der aktualisiere-Methode über einen zusätzlichen Subjekt-Parameter auseinander gehalten werden.

# Kapitel 15: Entwurfsmuster

- Adapter
- § Assoziationen
- Beobachter (Observer)
- **Dekorierer (Decorator)**
- Kompositum (Composite)
- Schablonenmethode (Template Method)
- Strategie (Strategy)

### Aufgabenstellung: Dekoration einer Klasse

- § Bei einem TreeSet-Objekt soll gezählt werden, wieviel Elemente eingefügt werden (add bzw. addAll).
- Definiere dazu eine Klasse TreeSetWithAddCounter, die außer der TreeSet-Funktionalität noch zusätzlich die Zählung übernimmt.

```
List<Integer> I = new LinkedList<>();
l.add(1); 
l.add(2);
TreeSetWithAddCounter<Integer> s = new TreeSetWithAddCounter<>();
s.add(3); 
s.addAll(l);
println(s.getCounter()); // 3
```
#### Lösung mit Vererbung verstößt gegen Kapselung und ist falsch!

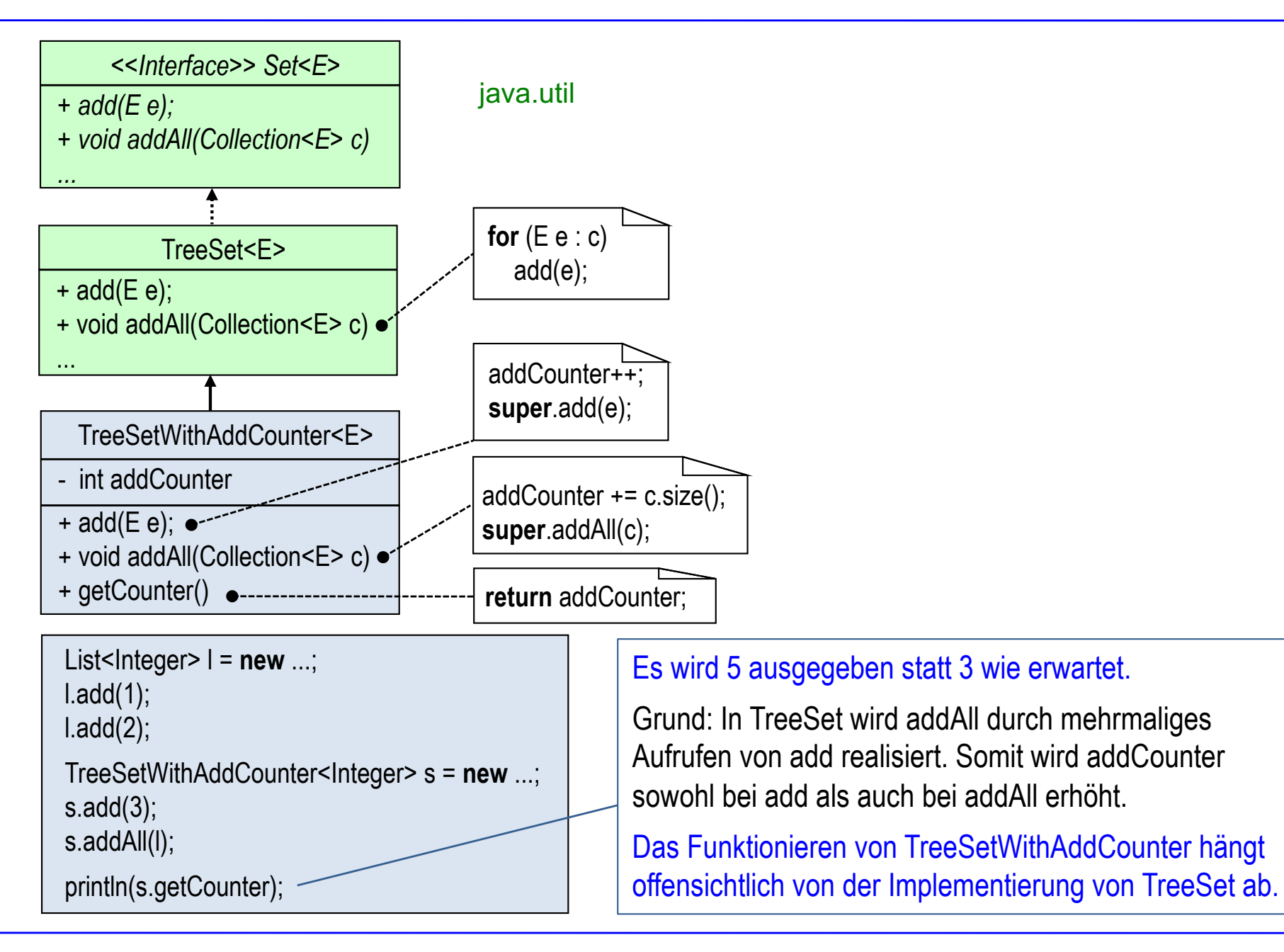

#### Lösung mit Delegation funktioniert

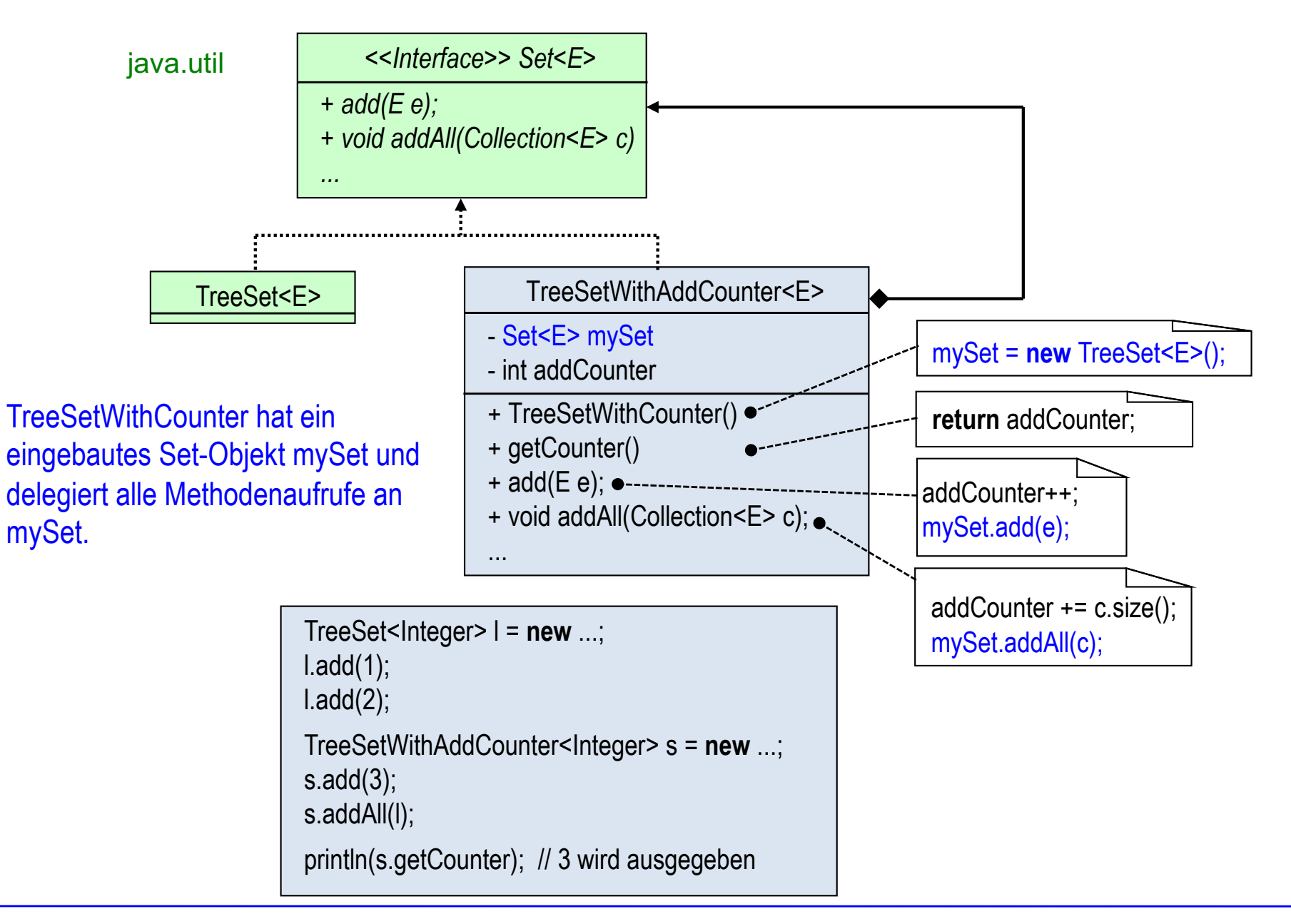

### Zweck und Struktur des Dekorierer-Musters

- Eine Komponente soll dynamisch um verschiedene Fähigkeiten erweitert werden.
- § Ein Dekorierer-Objekt umhüllt eine Komponente und delegiert einen operation()-Aufruf an die eingehüllte Komponente.
- Ein Dekorierer wird dann um eine zusätzliche Fähigkeit erweitert zu einem konkreten Dekorierer.
- Dekorierer sind eine flexible Alternative zur Vererbung.

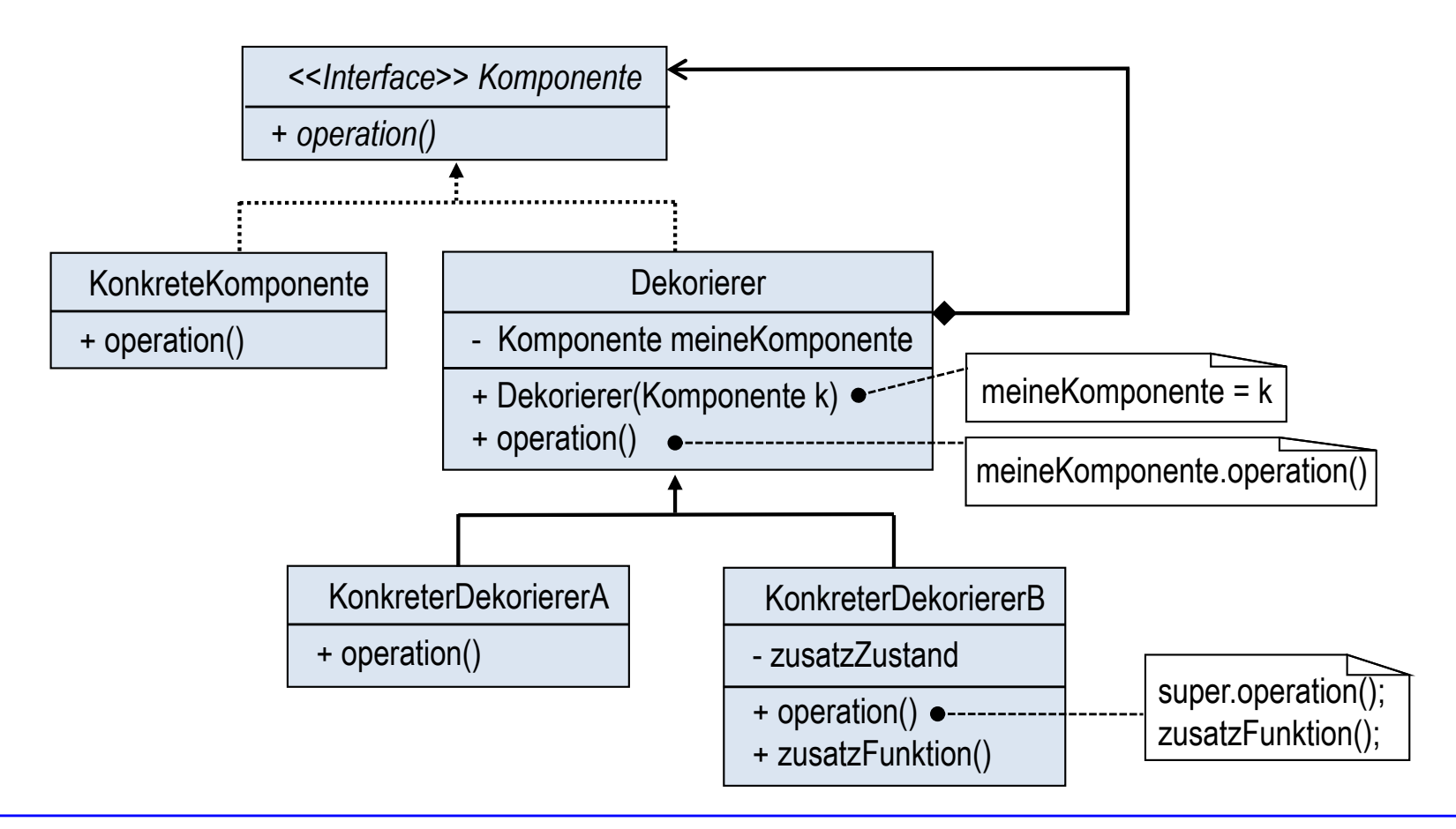

#### Beispiel: Container mit Add bzw. Remove-Counter (1)

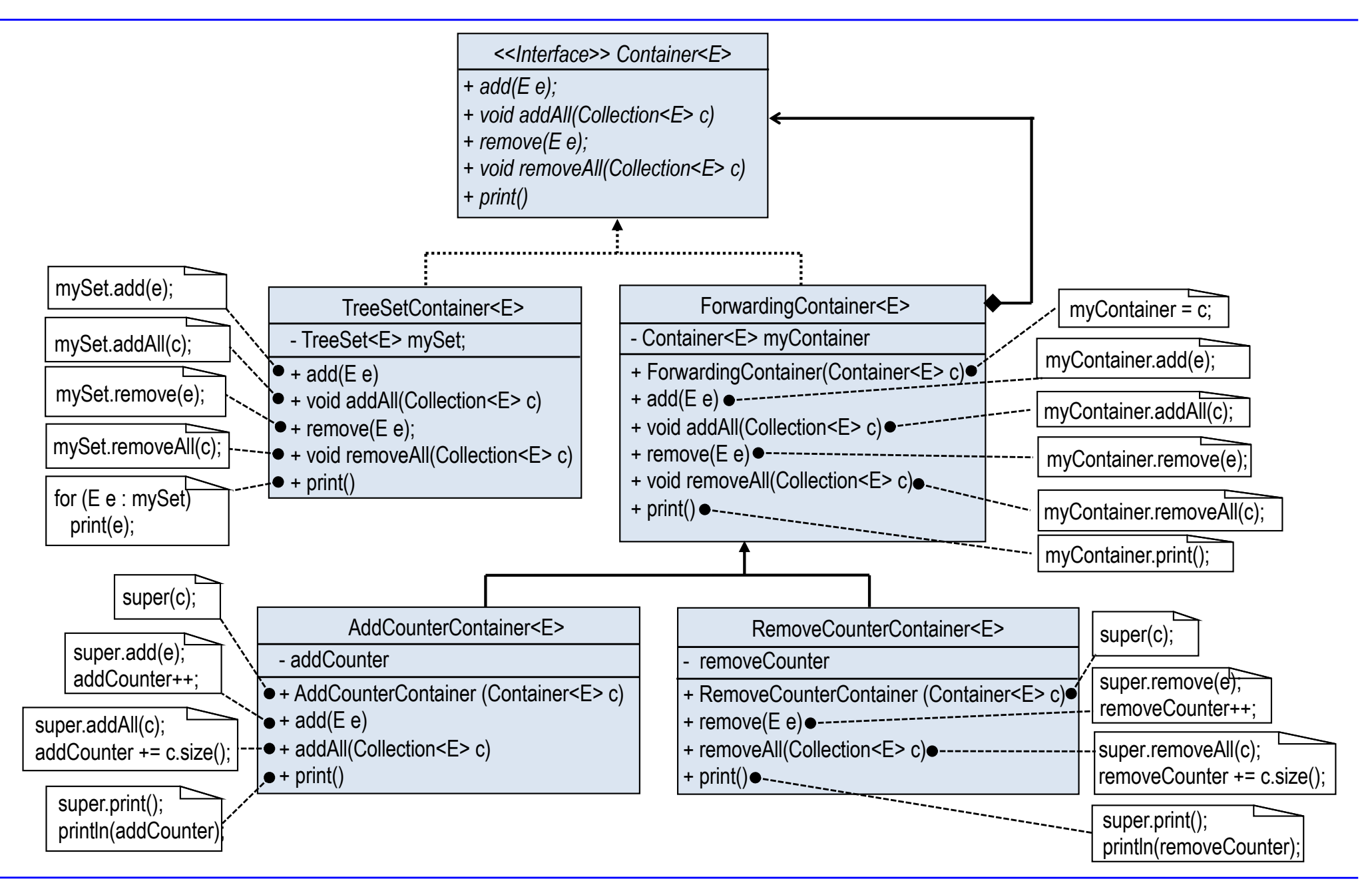

#### Beispiel: Container mit Add bzw. Remove-Counter (2)

■ Damit kann ein Container dynamisch (zur Laufzeit) mit einem AddCounter und/oder einem RemoveCounter instrumentiert werden.

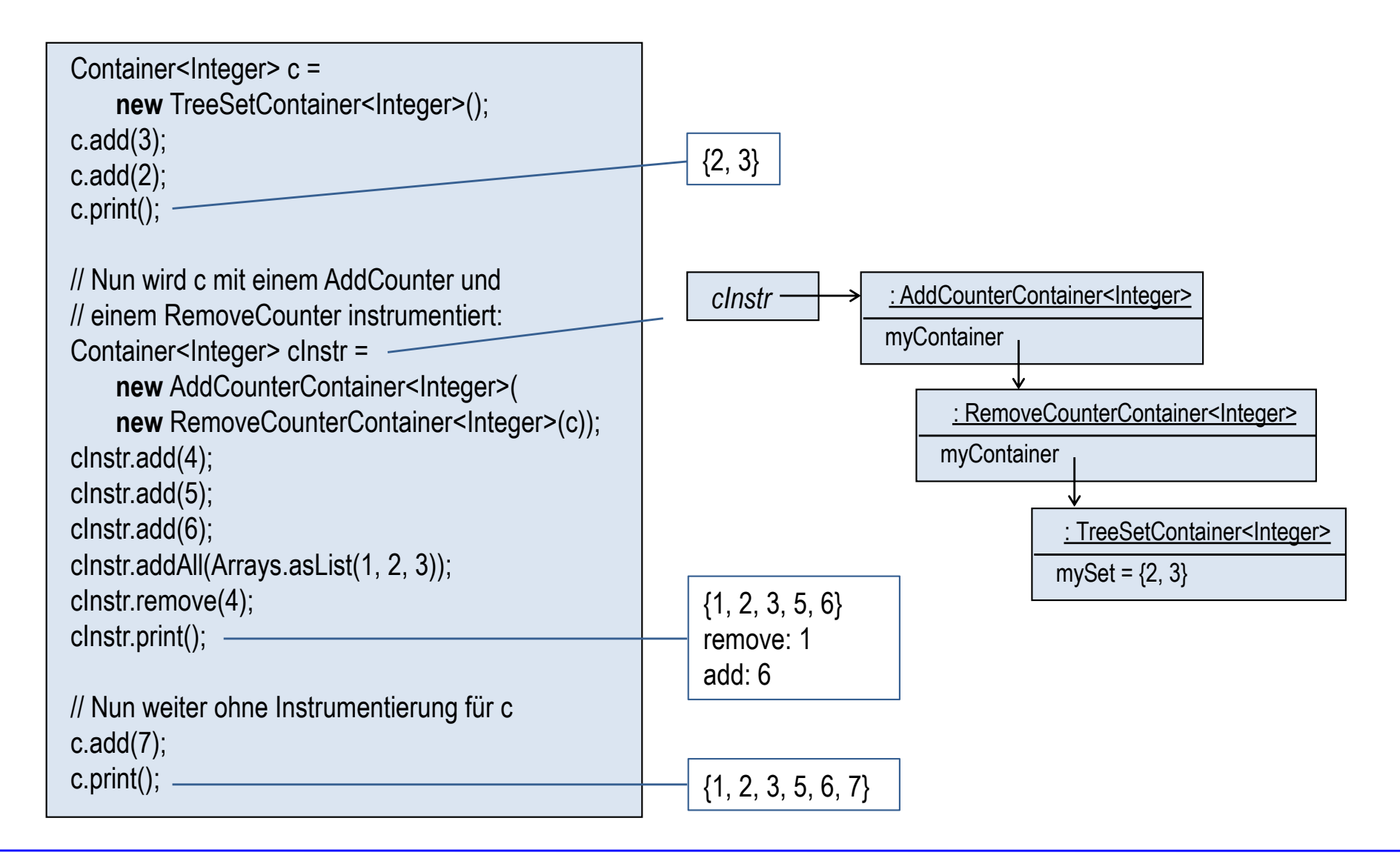

# Kapitel 15: Entwurfsmuster

- Adapter
- § Assoziationen
- Beobachter (Observer)
- **Dekorierer (Decorator)**
- Kompositum (Composite)
- Schablonenmethode (Template Method)
- Strategie (Strategy)

#### Zweck und Struktur

■ Füge Objekte (Bausteine, Komponenten) zu Baumstrukturen (Teil-Ganze-Hierarchien) zusammen.

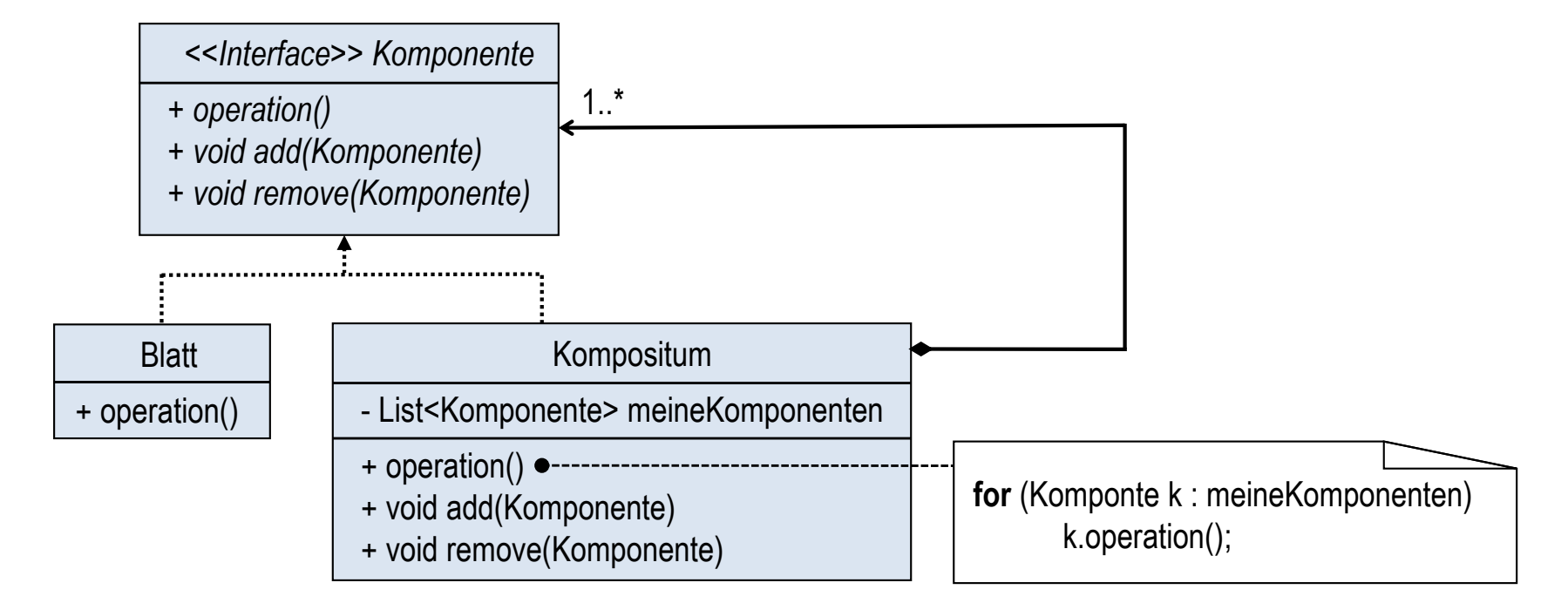

- § Eine Komponente ist entweder ein Blatt (elementarer Baustein) oder ein Kompositum (zusammengesetzter Baustein).
- Ein Kompositum kann aus beliebig vielen Komponenten bestehen.
- § Nur für ein Kompositum sind die Methoden add und remove relevant. Für ein Batt sind diese Methoden leer implementiert.
- Die Methode operation() wird rekursiv auf die Komponenten zurückgeführt.

### Beispiel Elektrische Schaltung (1)

- Eine elektrische Schaltung besteht aus einer Menge von Widerständen, die entweder parallel oder in Reihe geschaltet sind.
- Bei in Reihe geschalteten Widerständen addieren sich die Widerstandswerte.
- Bei einer Parallelschaltung ergibt sich der Kehrwert des Gesamtwiderstands aus der Summe der Kehrwerte der einzelnen Widerstände.
- Im Beispiel:

Gesamtwiderstand =  $1/(1/400 + 1/100) + 1/(1/200 + 1/600 + 1/300) + 120 = 300\Omega$ 

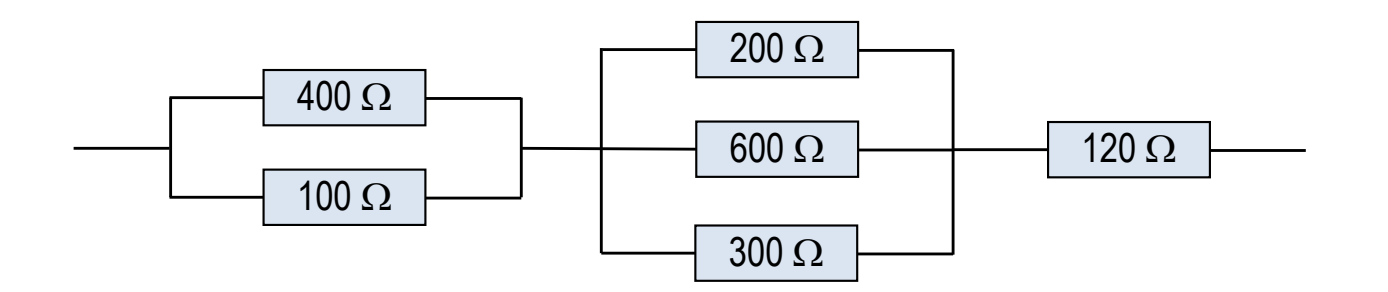

### Beispiel Elektrische Schaltung (2)

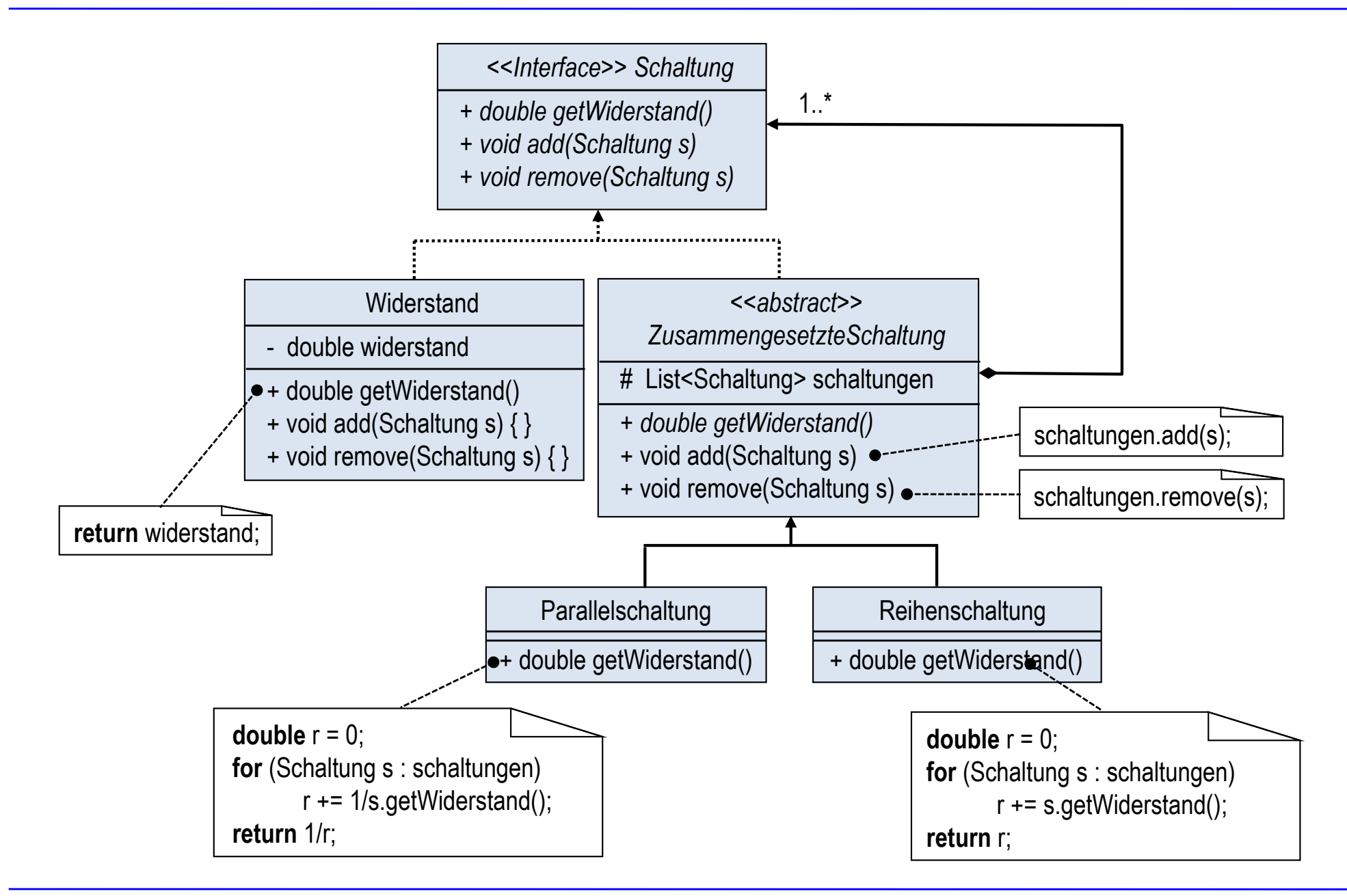

#### Beispiel Elektrische Schaltung (3)

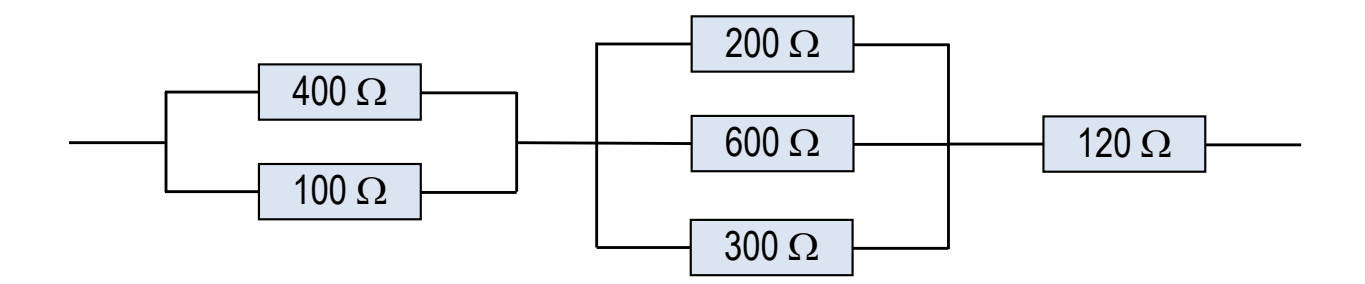

Schaltung ps1 = **new** Parallelschaltung(); ps1.add(new Widerstand(400)); ps1.add(new Widerstand(100));

Schaltung ps2 = **new** Parallelschaltung(); ps2.add(new Widerstand(200)); ps2.add(new Widerstand(600)); ps2.add(new Widerstand(300));

Schaltung rs = **new** Reihenschaltung(); rs.add(ps1); rs.add(ps2); rs.add(**new** Widerstand(120));

System.out.println(rs.getWiderstand()); // 300

# Kapitel 15: Entwurfsmuster

- Adapter
- § Assoziationen
- Beobachter (Observer)
- **Dekorierer (Decorator)**
- Kompositum (Composite)
- Schablonenmethode (Template Method)
- Strategie (Strategy)

#### Zweck und Struktur

- Es soll das Skelett eines Algorithmus (Schablonenmethode) implementiert werden, wobei noch einige elementare Operationen offen d.h. abstrakt bleiben sollen.
- Die elementare Operationen (Einschubmethoden) werden dann in den Unterklassen konkretisiert.

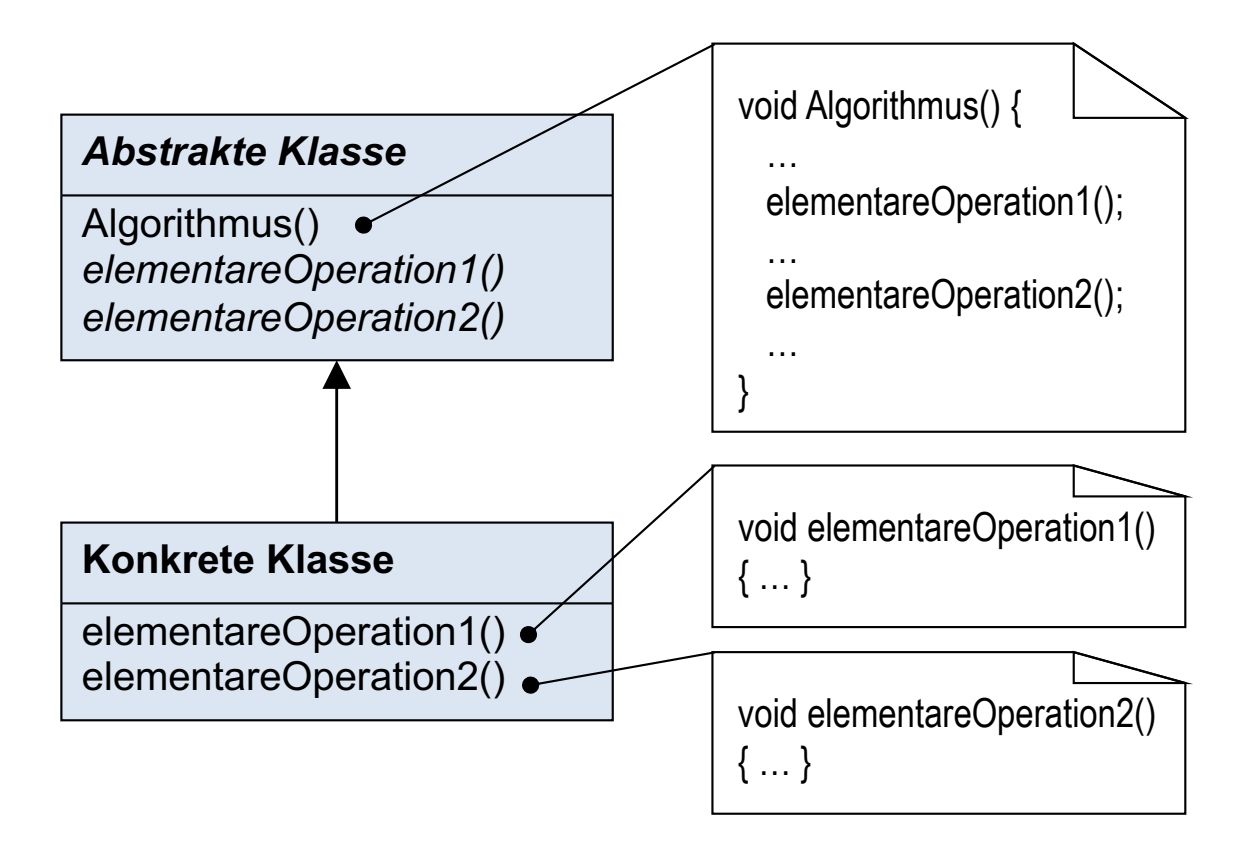

#### Beispiel Benchmark

}

- Verwendung einer abstrakten Klasse zur Realisierung eines Frameworks für Laufzeitmessungen von Benchmark-Funktionen.
- § (aus *The Java Programming Language*  von Gosling u.a.; größeres Beispiel in Abschnitt 3.11.1)

```
abstract class Benchmark {
    abstract void benchmark();
   public final long repeat(int n) {
       long start = System.nanoTime();
      for (int i = 0; i < n; i++) benchmark();
       return System.nanoTime()–start; 
 }
```
einfachheitshalber eine leere Benchmark-Funktion

```
class MethodBenchmark extends Benchmark{
    void benchmark() {}
   public static void main (String[] args) {
      int n = Integer.parseInt(args[0]);
       long time = new MethodBenchmark().repeat(n);
       System.out.println(n + " method in " + 
                          time + " nanosec");
 }
}
```
# Kapitel 15: Entwurfsmuster

- Adapter
- § Assoziationen
- Beobachter (Observer)
- **Dekorierer (Decorator)**
- Kompositum (Composite)
- Schablonenmethode (Template Method)
- Strategie (Strategy)

#### Zweck und Struktur

- Eine Klientenklasse hat einen Algorithmus, der an einer bestimmten Stelle zur Laufzeit variiert werden soll.
- Die variablen Teile werden jeweils als eigene Klasse in einer Methode gekapselt. All diese Klassen implementieren eine gemeinsame Schnittstelle - Strategie genannt.
- Der Klientenalgorithmus benutzt eine der Varianten über die Strategieschnittstelle.

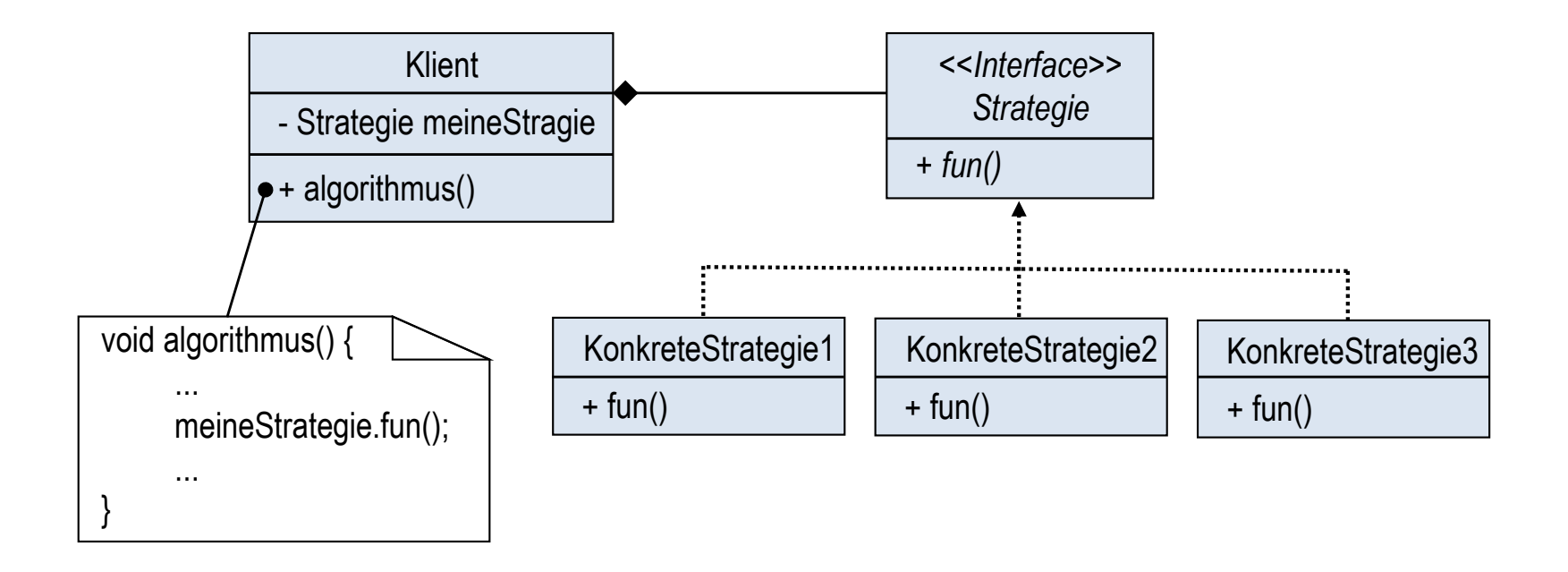

### Beispiel: Textanalyse mit verschiedenen Filtern

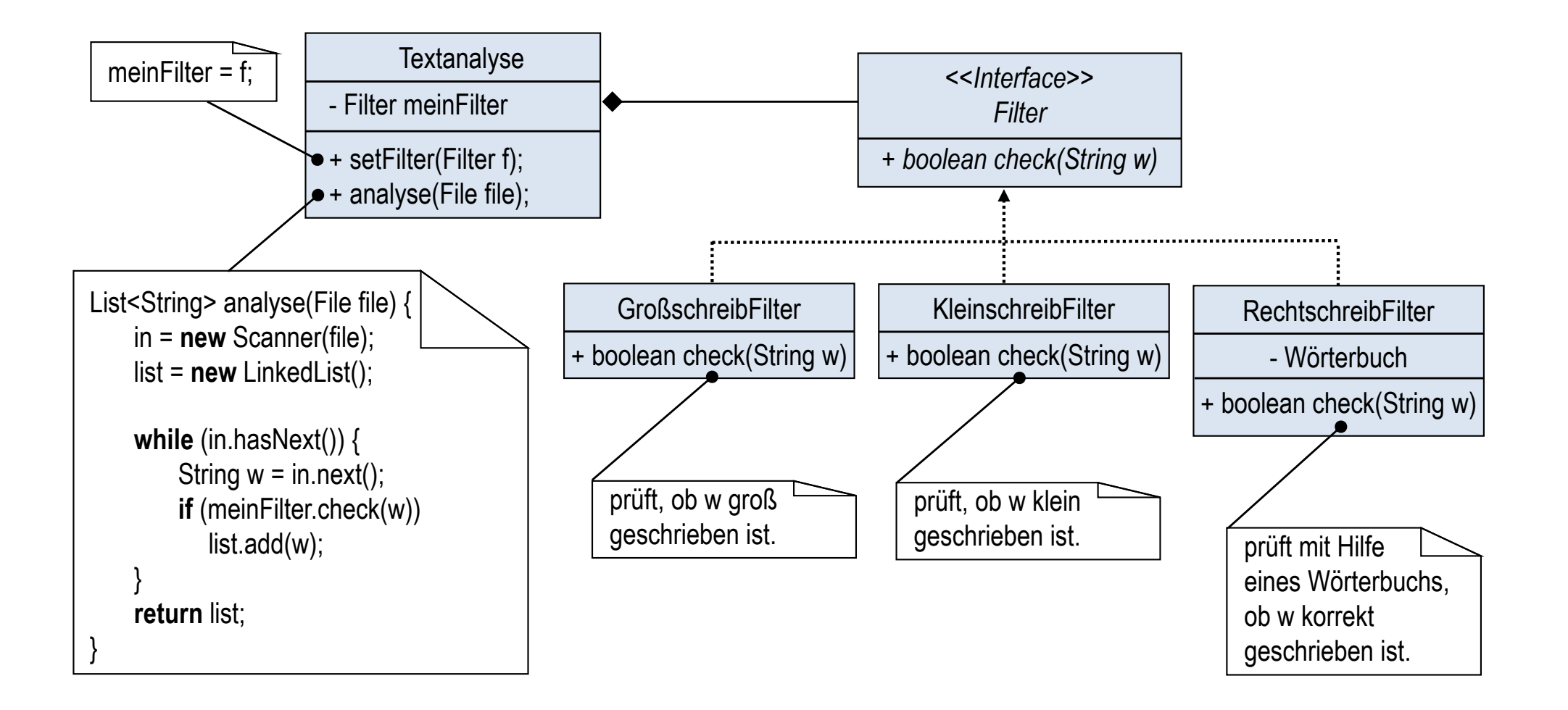